#### **HIGHER SECONDARY FIRST YEAR www.Padasalai.Net www.Trb Tnpsc.com**

# **PUBLIC EXAMINATION – March 2024**

## **COMPUTER SCIENCE KEY ANSWERS**

## **PART-I**

# **Answer All the Questions 15 x 1=15**

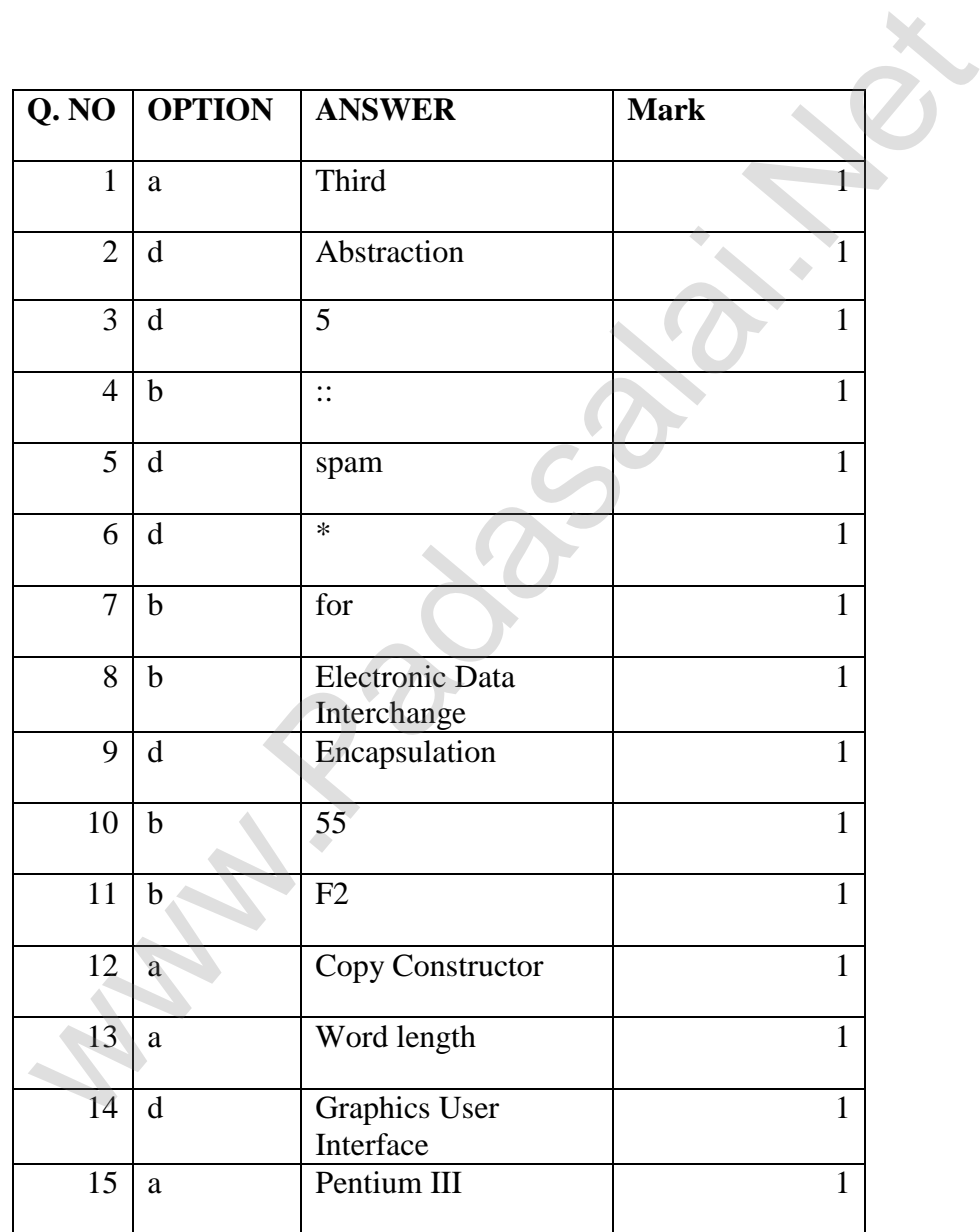

### **PART-II**

#### **Answer any six questions. Question no 24 is compulsory 6x2=12 www.Padasalai.Net www.Trb Tnpsc.com**

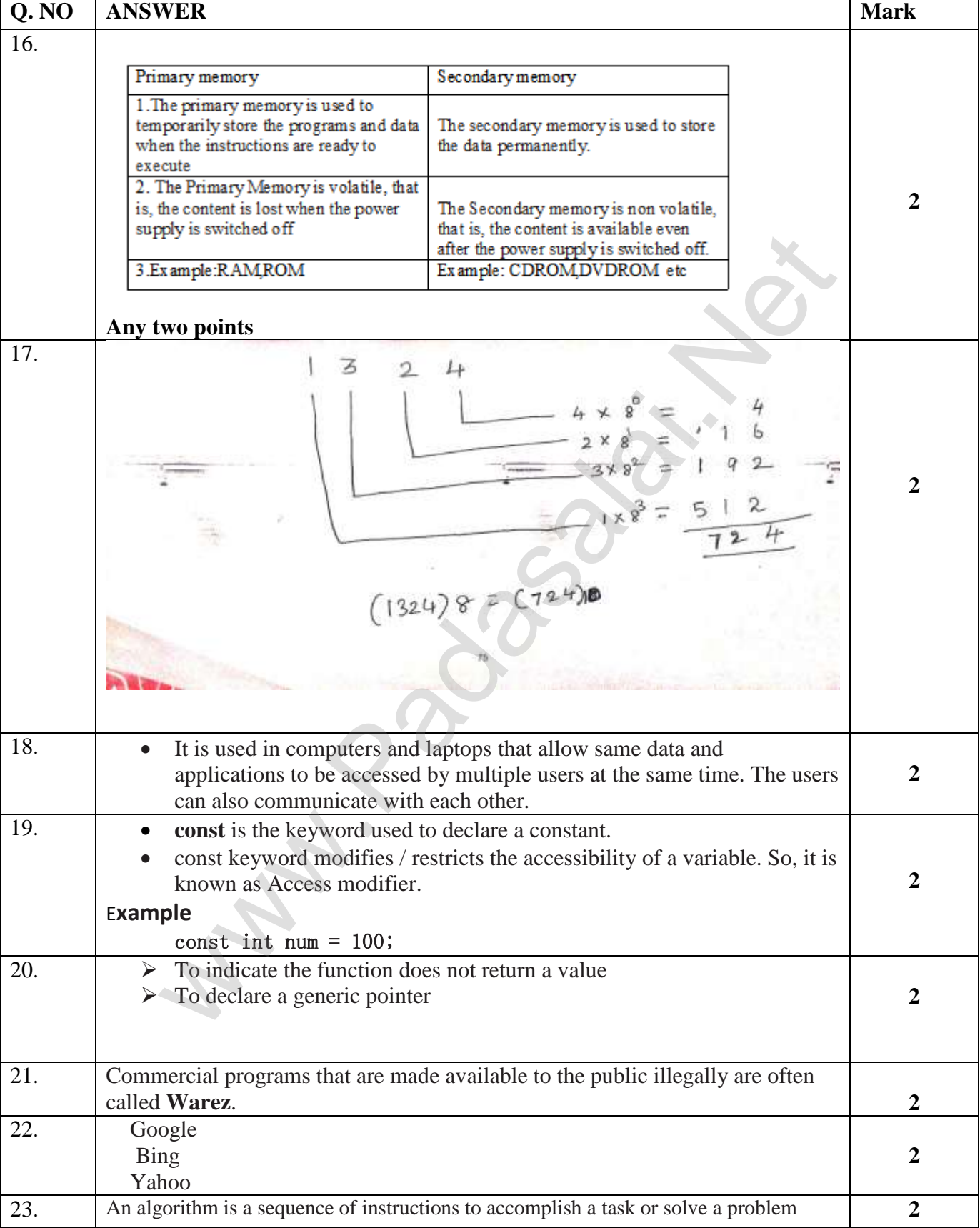

# **kindly send me your key Answers to our email id - padasalai.net@gmail.com**

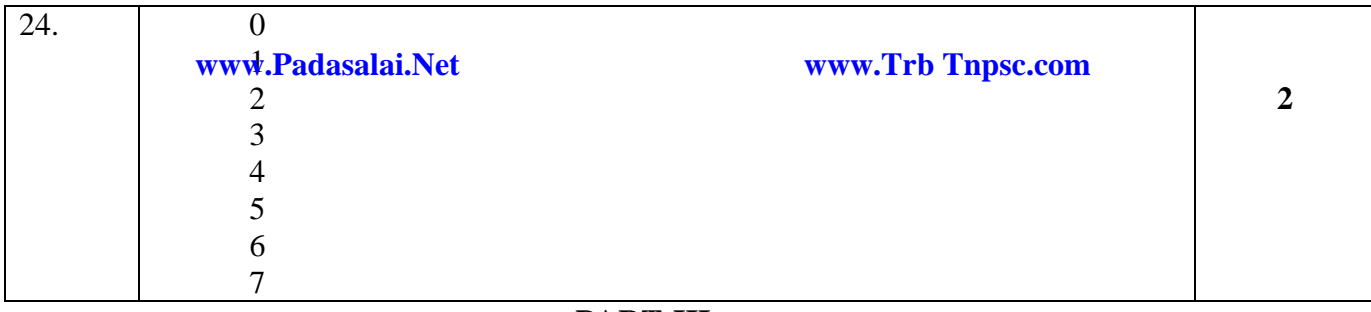

## **PART-III**

# **Answer any six questions. Question no 33 is compulsory 6x3=18**

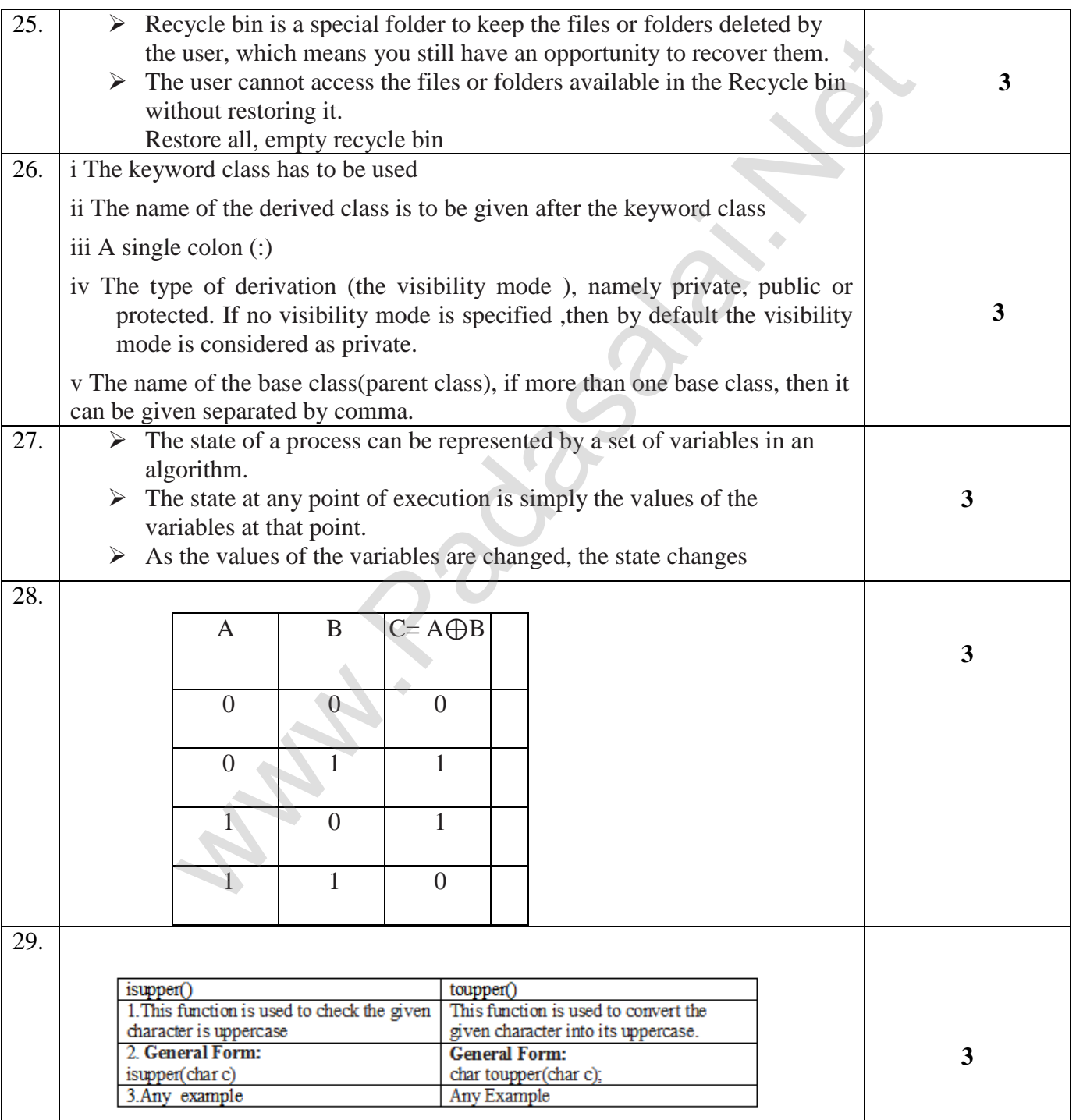

# **kindly send me your key Answers to our email id - padasalai.net@gmail.com**

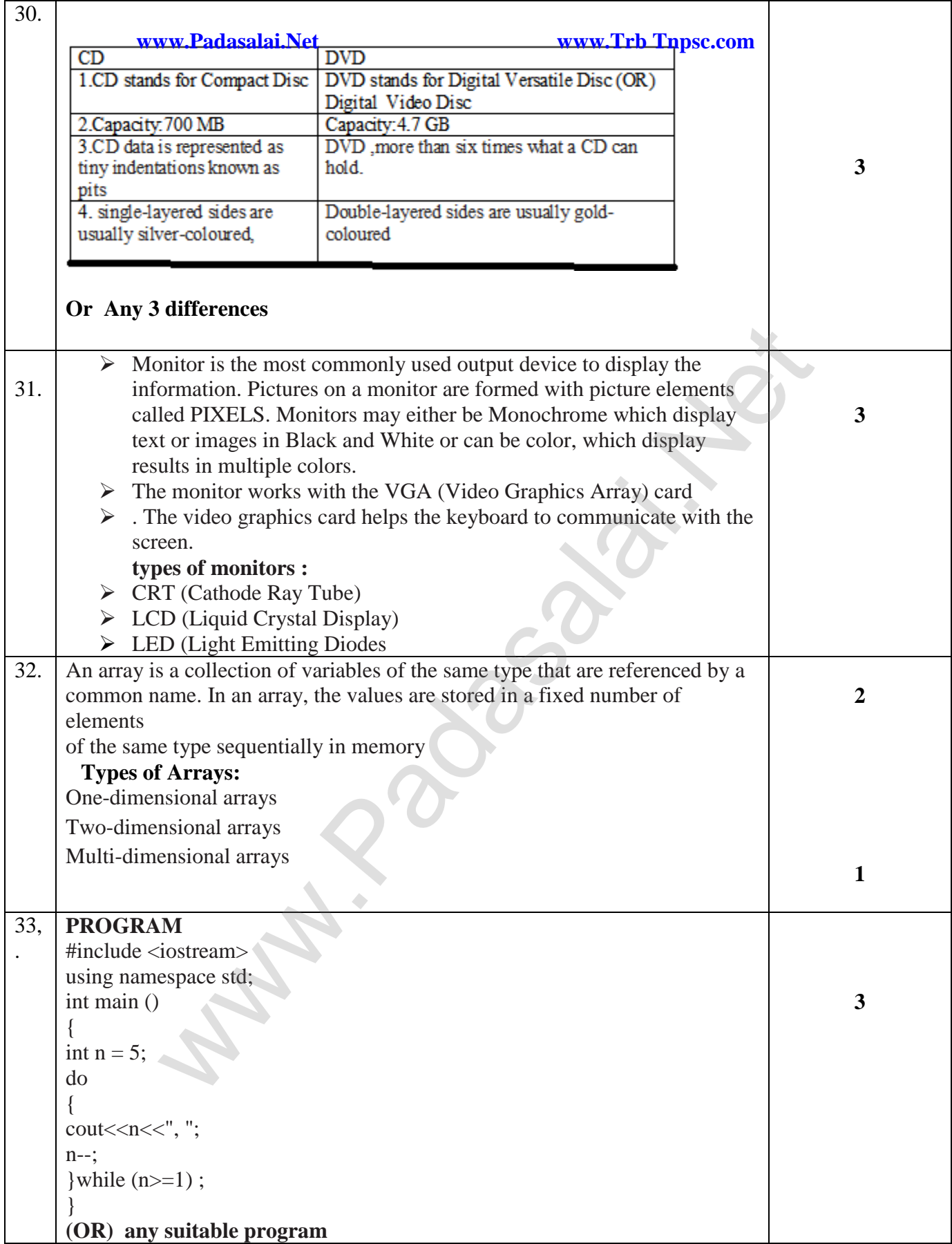

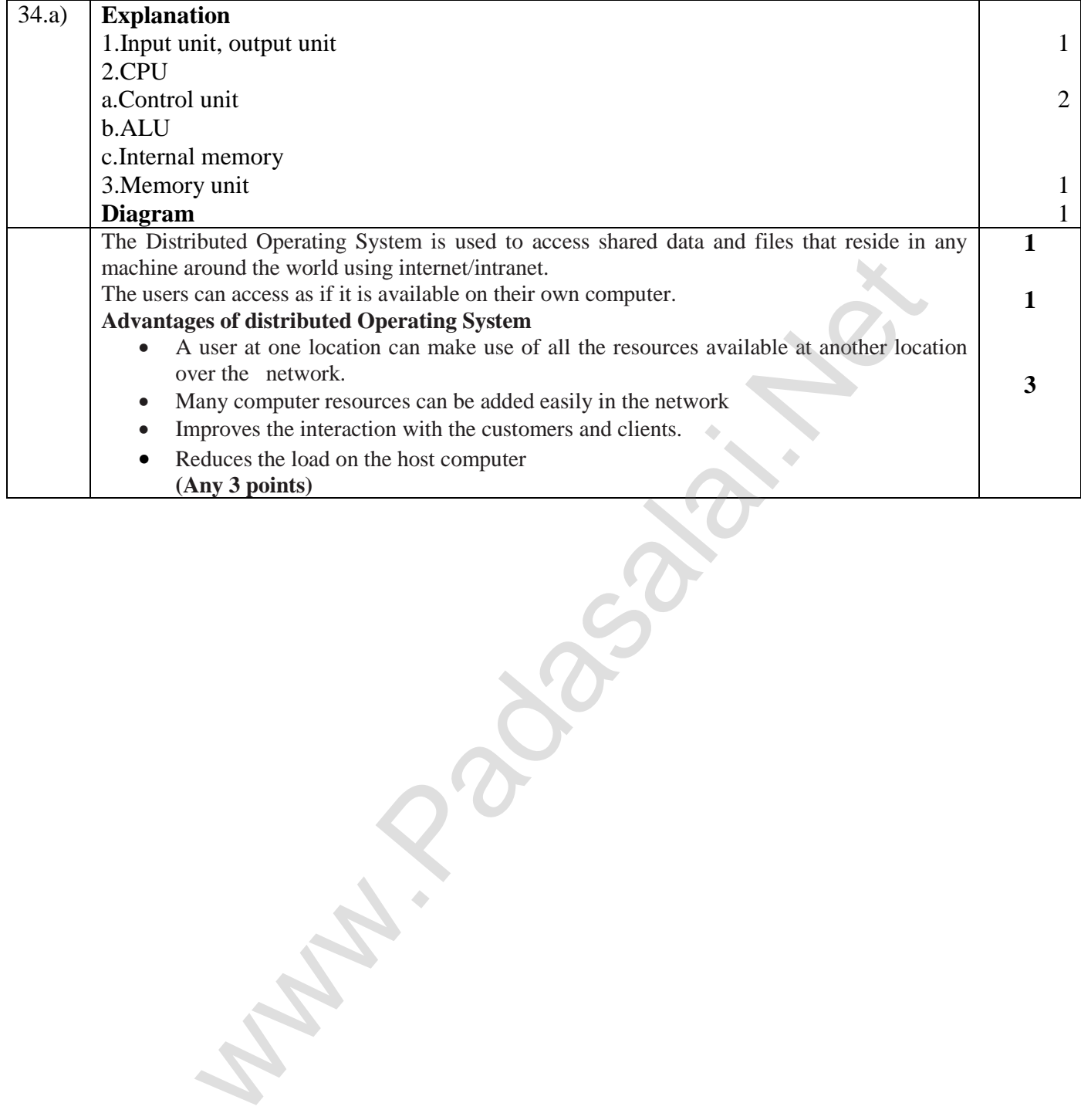

35. a)   
\nwww.PadasalaiNet  
\n35) (b) 
$$
(-21)/[0 + (5)]0
$$
  
\n2  $\begin{vmatrix} 21 & 2 & 5 \ 2 & -1 & 2 \ 2 & -1 & -0 \ \end{vmatrix}$   
\n2  $\begin{vmatrix} 5 & 0 \ 2 & -1 \ \end{vmatrix}$   
\n2  $\begin{vmatrix} 2-1 & 2 \ 2-1 & -0 \ \end{vmatrix}$   
\n2  $\begin{vmatrix} 2-1 & 2 \ 2-1 & -0 \ \end{vmatrix}$   
\n8  $\begin{vmatrix} 21 & 27 & 21 \ 2 & -1 & 21 \ \end{vmatrix}$   
\n8  $\begin{vmatrix} 21 & 27 & 21 \ 2 & -1 & 21 \ \end{vmatrix}$   
\n8  $\begin{vmatrix} 21 & 21 & 21 \ 2 & -1 & 21 \ \end{vmatrix}$   
\n8  $\begin{vmatrix} 21 & 21 & 21 \ 21 & 21 & 21 \ \end{vmatrix}$   
\n8  $\begin{vmatrix} 21 & 21 & 21 \ 21 & 21 & 21 \ \end{vmatrix}$   
\n8  $\begin{vmatrix} 21 & 21 & 21 \ 21 & 21 & 21 \ \end{vmatrix}$   
\n9  $\begin{vmatrix} 21 & 21 & 21 \ 21 & 21 & 21 \ \end{vmatrix}$   
\n10  $\begin{vmatrix} 21 & 21 & 21 \ 21 & 21 & 21 \ \end{vmatrix}$   
\n11  $\begin{vmatrix} 21 & 21 & 21 \ 21 & 21 & 21 \ \end{vmatrix}$   
\n12  $\begin{vmatrix} 21 & 21 & 21 \ 21 & 21 & 21 \ \end{vmatrix}$   
\n13  $\begin{vmatrix} 21 & 21 & 21 \ 21 & 21 & 21 \ \end{vmatrix}$   
\n14  $\begin{vmatrix} 21 & 21 & 21 \ 21 & 21 & 21 \ \end{vmatrix}$   
\n15  $\begin{vmatrix} 21 & 21 & 21 \ 21 & 21 & 21 \ \end{vmatrix}$ <

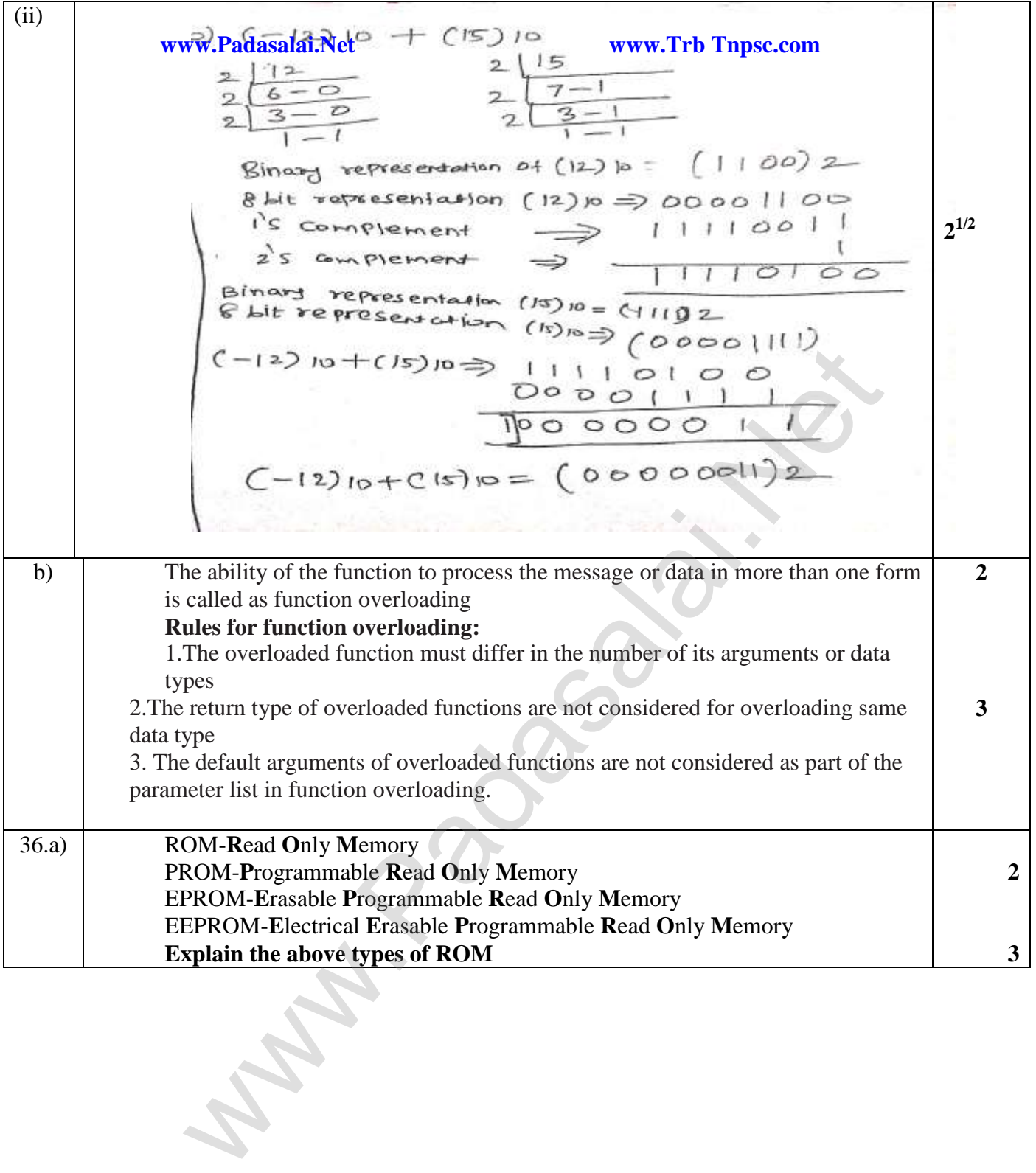

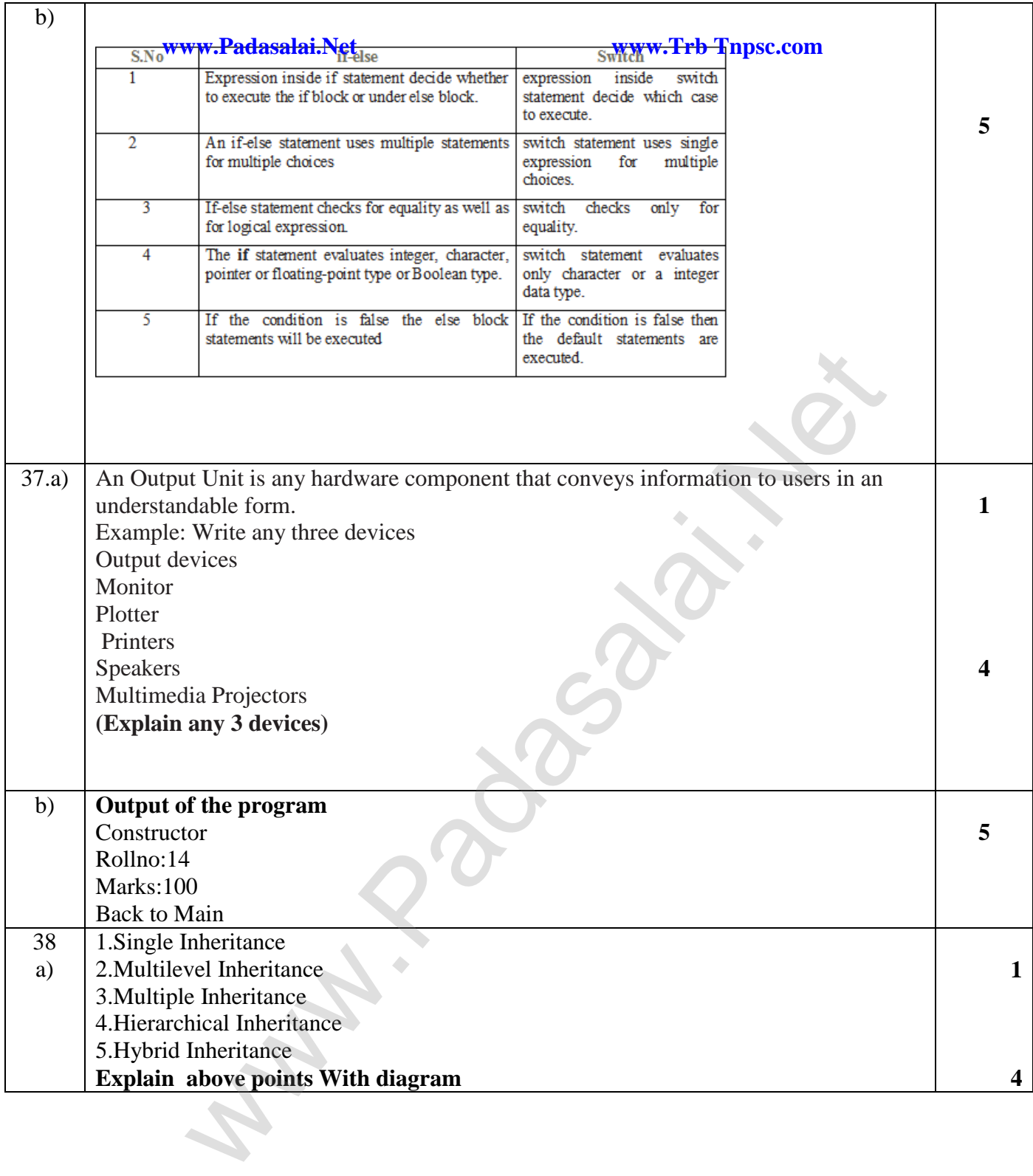

**38) b)**

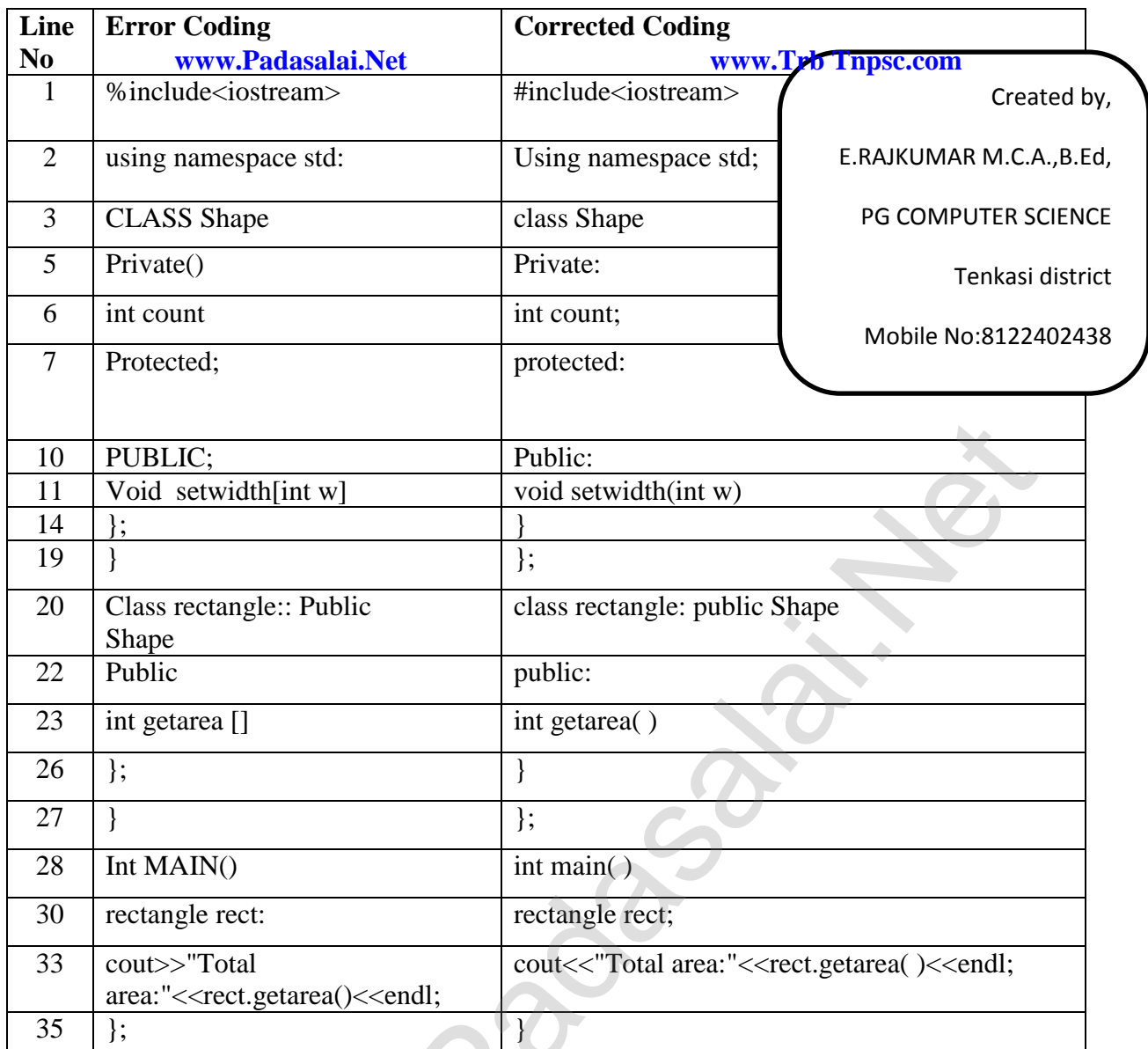

**Recify any 10 errors(or) write the corrected program with any 10 error rectification** 

warehouse .